# **Synthesizing Framework Models for Symbolic Execution**

Jinseong Jeon<sup>∗</sup> Xiaokang Qiu<sup>†</sup> Jonathan Fetter-Degges<sup>∗</sup> Jeffrey S. Foster<sup>∗</sup> Armando Solar-Lezama†  $^*$ University of Maryland, College Park, USA  $^{-\dagger}$ Massachusetts Institute of Technology, USA

{jsjeon,jonfd,jfoster}@cs.umd.edu {xkqiu,asolar}@csail.mit.edu

## ABSTRACT

Symbolic execution is a powerful program analysis technique, but it is difficult to apply to programs built using frameworks such as Swing and Android, because the framework code itself is hard to symbolically execute. The standard solution is to manually create a framework model that can be symbolically executed, but developing and maintaining a model is difficult and error-prone. In this paper, we present Pasket, a new system that takes a first step toward automatically generating Java framework models to support symbolic execution. PASKET's focus is on creating models by instantiating design patterns. PASKET takes as input class, method, and type information from the framework API, together with tutorial programs that exercise the framework. From these artifacts and PASKET's internal knowledge of design patterns, PASKET synthesizes a framework model whose behavior on the tutorial programs matches that of the original framework. We evaluated PASKET by synthesizing models for subsets of Swing and Android. Our results show that the models derived by PASKET are sufficient to allow us to use off-the-shelf symbolic execution tools to analyze Java programs that rely on frameworks.

### Categories and Subject Descriptors

I.2.2 [Automatic Programming]: Program Synthesis

#### Keywords

Program Synthesis, Framework Model, Symbolic Execution, SKETCH.

#### 1. INTRODUCTION

Many modern applications are built on frameworks such as Java Swing (a GUI framework) or the Android platform, among many others. Applying symbolic execution [5] to such applications is challenging because important control and data flows occur via the framework [11]. For example, consider a Swing application that creates a button, registers

*ICSE '16, May 14-22, 2016, Austin, TX, USA*

c 2016 ACM. ISBN 978-1-4503-3900-1/16/05. . . \$15.00

DOI: http://dx.doi.org/10.1145/2884781.2884856

a callback for it, and later receives the callback when the button is clicked. A symbolic executor that simulates only application code would miss the last step, since the control transfer to the callback happens in the framework.

One possible solution is to symbolically execute the framework code along with the application, but in our experience this is unlikely to succeed. Frameworks are large, complicated, and designed for extensibility and maintainability. As a result, behavior that appears simple externally is often implemented in complex ways. Frameworks also contain details that may be unimportant for a given analysis. For instance, for Swing, the details of how a button is displayed may not be relevant to an analysis that is only concerned with control flow. Finally, frameworks may contain native code that is not understood by the symbolic executor.

The standard solution to this issue is to manually create a framework model that mimics the framework but is much simpler, more abstract, and can be symbolically executed. For example, Java PathFinder (JPF) includes a model of Java Swing [24] that is written in Java and can be symbolically executed along with an application. However, while such models work, they suffer from several potential problems. Since the models are created by hand, they likely contain bugs, which can be hard to diagnose. Moreover, models need to be updated as frameworks change over time. Finally, applying symbolic execution to programs written with new frameworks carries a significant upfront cost, putting applications that use new or unpopular frameworks out of reach.

In this paper, we take a first step toward automatically  $synthesising$  framework models by introducing PASKET ("Pattern sketcher"), a tool that synthesizes Java framework models by instantiating design patterns. The key idea behind PASKET is that many frameworks use design patterns heavily, and that use accounts for significant control and data flow through the framework. For example, the Swing button click callback mentioned above is an instance of the Observer pattern [12]. Thus, by creating a model that includes an equivalent instantiation of the observer pattern, PASKET helps symbolic execution tools discover control flow that would otherwise be missed.

*Overview.* Figure 1 gives an overview of PASKET. Its two main inputs are a set of tutorial programs that exercise relevant parts of the framework, and a summary of the framework API to be modeled. For scalability of the synthesis problem, Pasket is designed to be used with tutorial programs that each exercises a small part of the framework, and Pasket then combines the information from each tu-

Permission to make digital or hard copies of all or part of this work for personal or classroom use is granted without fee provided that copies are not made or distributed for profit or commercial advantage and that copies bear this notice and the full citation on the first page. Copyrights for components of this work owned by others than ACM must be honored. Abstracting with credit is permitted. To copy otherwise, or republish, to post on servers or to redistribute to lists, requires prior specific permission and/or a fee. Request permissions from permissions@acm.org.

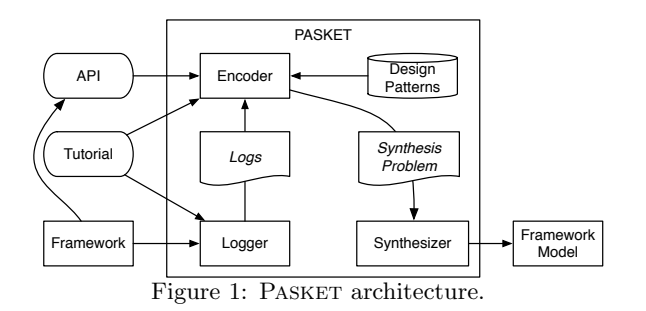

torial into a full model. In the case of Swing, for example, Oracle provides tutorials for buttons, checkboxes, and similar components, which are ideal for this purpose [27].

The framework API information can be extracted from the JAR or AAR files of the framework, although some user input is needed to select the parts of the framework API that should be modeled. This API provides the skeleton of the expected model. PASKET's goal is to generate code for that skeleton—insert the bodies of constructors and methods to yield a model that can be used to analyze the tutorial programs and that, ideally, will also generalize to larger programs that use the same parts of the framework.

As a first step in the model creation process, the logger component inside PASKET executes the tutorial programs (perhaps requiring user interaction with the tutorial) and logs the method names, arguments, and return values that cross the boundary between the tutorial code and the framework. (Calls internal to the framework are omitted from the log.) For instance, in the Swing button callback example, the user would run the application and press the button while the logger records the execution. The log would therefore capture the button creation, registration, and callback, including the precise identities of the objects, so it captures the fact that the registered object is the one being called back when the button is clicked.

These captured logs serve as a partial specification for the synthesis process. Specifically, the synthesizer aims to produce a model that achieves *log conformity* with the original program, meaning if the application were to run using the model code in place of the framework code under the same user inputs, we would observe the exact same sequence of calls as in the original log. Section 3 explains this in detail.

To produce a model, the log conformity requirement must be combined with a structural hypothesis to limit the space of possible models. In Pasket, this structural hypothesis comes from PASKET's internal knowledge of design patterns. The idea is that by limiting the search to models that implement design patterns we know to be used by the actual framework, we increase the likelihood the synthesized model will generalize and behave correctly with other applications. PASKET currently supports four main design patterns: Observer, Accessor, Adapter, and Singleton. Section 4 explains how these patterns are instantiated to match the given API and produce models satisfying log conformity.

PASKET uses the open-source SKETCH synthesis system to search for log-conforming instantiations of the design patterns (hence the "sketcher" part of the name PASKET) [34]. SKETCH's input is a *sketch* that describes a space of programs and a set of semantic constraints, usually given as assertions the synthesized program must satisfy. SKETCH uses a symbolic search procedure to find a program in that space that satisfies the constraints. Section 5 discusses Pasket's Encoder component, which translates the client app, logs, framework API, and design pattern information into a sketch whose solution solves the PASKET synthesis problem.

The encoded synthesis problems are quite challenging due the large number of possible design pattern instantiations as well as the difficulty of reasoning about dynamic dispatch. Despite this, the problems are made tractable using recent research on combining constraint-based synthesis with explicit search [19], together with a careful encoding that allows the synthesizer to efficiently rule out large numbers of incorrect solutions.

*Results.* We used PASKET to produce a model of the Java Swing GUI framework and the Android framework. For Swing, we used 10 tutorial programs distributed by Oracle. Synthesis took just a few minutes, and in the end produced a model consisting of 95 different classes and 2,676 lines of code, making it one of the largest pieces of code ever synthesized using constraint-based synthesis. For Android, we used 3 tutorial programs gathered from the web. Synthesis took a few seconds and produced a model consisting of 50 different classes and 1,419 lines of code.

We validated the models in three ways. First, we ran the Swing tutorials against the synthesized Swing model and checked that they match the original logs. Second, we ran the Swing tutorials under Java PathFinder [30] (JPF). We found we could successfully execute eight of the ten tutorials (two tutorials are not supported by JPF's event generating system), while JPF's own model failed due to some missing methods. Finally, we selected eight code examples from O'Reilly's Java Swing, 2nd Edition [23] that use the same part of the framework and verified that they run under JPF using our merged model. We also selected two Android code examples and verified they run under SymDroid, a Davlik bytecode symbolic executor [17], using our merged model. (Section 7 describes our experiments.)

*Contributions.* In summary, this paper makes the following contributions:

- We introduce PASKET, a new tool that takes a first step toward automatically synthesizing framework models sufficient for symbolic execution.
- We formulate the synthesis problem as design pattern instantiation and show how to use the framework API and log of framework/client calls to constrain the design pattern instantiation process. (Sections 3 and 4)
- We show how to encode the synthesis problem as a SKETCH synthesis problem. (Sections 5 and 6)
- We present experimental results showing PASKET can synthesize a model of a subset of Swing and a subset of Android, and that model is sufficient to symbolically execute a range of programs. (Section 7)

## 2. RUNNING EXAMPLE

As a running example, we show how PASKET synthesizes a Java Swing framework model from the tutorial program in Figure 2, which is a simplified extract from one of the tutorials for Java Swing.

Here the main method (not shown) calls createAndShowGUI (line 15), which instantiates a new window and adds a new instance of ButtonDemo to it. The ButtonDemo constructor

```
1 class ButtonDemo implements ActionListener {
2 public ButtonDemo() {
3 b1 = new JButton("Disable middle button", ...);
4 b1.setActionCommand("disable");
5 b2 = new JButton("Middle button", ...); ...
\delta b3 = new JButton("Enable middle button", ...); ...
7
8 b1.addActionListener(this); b3.addActionListener(this);
9 add(b1); add(b2); add(b3);
10 }
11 public void actionPerformed(ActionEvent e) {
12 if ( "disable".equals(e.getActionCommand())) {
13 ...
14 } }
15 private static void createAndShowGUI() {
16 JFrame frame = new JFrame("ButtonDemo");
17 ButtonDemo newContentPane = new ButtonDemo(); ...
18 frame.setContentPane(newContentPane); ...
19 } }
```
Figure 2: ButtonDemo source code (simplified).

(line 2) creates and initializes button objects b1 through b3, each of which are labeled (line 4). The code then registers this as an observer for clicks to b1 and b3 (line 8) and then adds the buttons to the window. When either button is clicked, Swing calls the actionPerformed method of the registered observer (line 11), whose behavior depends on the label of the button that was clicked (line 12).

In addition to the tutorial, the second input to PASKET is the framework API, consisting of classes, methods, and types. The API is then completed by PASKET to produce a complete model like the Swing model that is partially shown in Figure 3. The black text in the figure corresponds to the original API given as input; package names are omitted for space reasons. The rest of the code (highlighted in blue) is generated by PASKET given a log from a sample run of ButtonDemo. For example, PASKET discovers that AbstractButton is a subject in the observer pattern—thus it has a list olist of observers, initialized in the constructor—and its attach method is addActionListener. The handle and handle\_1 methods are introduced entirely by the synthesizer to model the way in which the AbstractButton invokes the actionPerformed methods in its registered listeners. In this model, the runtime posts events into the EventQueue and dispatches them by calling run. The model then propagates those events to any listeners that have been registered with a button. PASKET also discovers that EventObject, AWTEvent, and ActionEvent participate in the accessor pattern, with a field set via their constructor and retrieved via getSource in the case of EventObject.

Notice that PASKET abstracts several constructors and methods to have empty bodies, because this particular tutorial program does not rely on their functionality. For example, the argument to the JButton constructor is never retrieved. Thus, the tutorials control PASKET's level of abstraction. Unneeded framework features can be omitted so they will not be synthesized, and framework features can be added by introducing tutorials that exercise them.

### 3. LOGGING AND LOG CONFORMITY

As explained earlier, PASKET executes the tutorial program to produce a log of the calls between an application and the framework. Figure 4 shows a partial log from ButtonDemo. Each log entry records a call or return. In the <sup>20</sup> **class** EventDispatchThread {

21 private EventQueue q;

```
22 void run() {
```

```
23 EventObject e;
```

```
24 while ((e = q.getNextEvent()) != null) q.dispatchEvent(e);
```

```
25 }... }
```

```
26 class EventQueue {
```

```
27 private Queue<EventObject> q;
```

```
28 void postEvent(EventObject e) { q.add(e); }
```

```
29 void dispatchEvent(EventObject event) {
```

```
30 if (event instanceof ActionEvent) {
```

```
31 AbstractButton btn = (AbstractButton)event.getSource();
```

```
se btn.handle((ActionEvent)event);
```

```
33 \quad \{ \ldots \}
```

```
34 } ... }
```

```
35 class AbstractButton extends JComponent {
```

```
36 private List<ActionListener> olist;
```

```
37 AbstractButton() { olist = new LinkedList<ActionListener>(); }
```

```
38 void addActionListener(ActionListener l ) {olist.add(l);}
```

```
39 void setActionCommand(String actionCommand) {// empty}
```

```
40 void handle(ActionEvent event) { handle_1(event); }
```

```
41 void handle_1(ActionEvent event) {
```

```
42 int i=0; while(0<=i && i<olist.size && (o=olist.get(i) != null))
43 { l.actionPerformed(event); i=i+1;}
```
<sup>44</sup> } ... }

<sup>58</sup> }

- <sup>45</sup> **class** JButton **extends** AbstractButton {
- $46$  JButton(String text, Icon icon) {  $//$  empty } }
- <sup>47</sup> **class** JFrame **extends** Frame { ... }

```
48 class EventObject {
```

```
49 private Object source;
```

```
50 EventObject(Object source) {this.source = source;}
```

```
51 Object getSource() {return source;}
```

```
52 }
53 class AWTEvent extends EventObject { ... }
```

```
54 class ActionEvent extends AWTEvent {
```

```
55 priavte String command;
```

```
56 ActionEvent(Object source, int id , String command) {
```

```
57 super(source, id); this.command = command;
```

```
59 String getActionCommand() {return command;}
60 }
```
Figure 3: Framework API to be modeled (partial). Highlighted code produced by synthesis.

figure, this is the first parameter to each call, and we use indentation to indicate nested calls. Constructor calls and object parameters are annotated with a Java object id. For example, JButton@8 is a JButton with object id 8. Using object ids provides us with a simple way to match the same object across different calls. Thus, the log contains detailed information about both the values that flow across the API and the sequencing of calls and returns.

That detailed information is exactly what is needed to sufficiently constrain the synthesis problem. For example, line 66 has a call to addActionListener with arguments JButton@8 and ButtonDemo@9. Subsequently, on line 70 an Action-Event associated with this button is created and immediately posted into the EventQueue; after this, the run method in the EventDispatchThread is called. The details of what happens inside the framework after the call to run are ignored by the logger because it does not involve methods in the given API. The next log entry in line 73 corresponds to the framework's call to the actionPerformed method in the application. It will be up to PASKET to infer that this sequence of log entries is

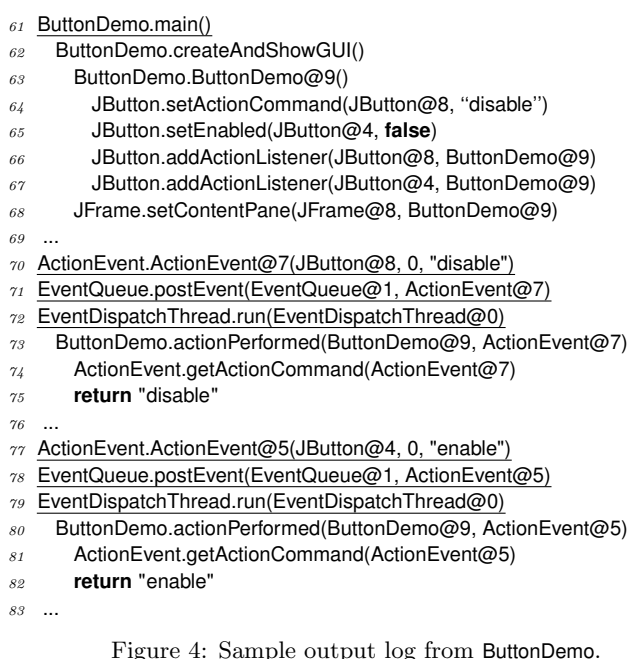

part of the observer design pattern. PASKET will then use its knowledge of the pattern to infer the contents of postEvent, run, and all the other functions that were invoked inside the framework to eventually call actionPerformed.

As another example, line 74 shows getActionCommand returning the string "disable", which was set in the setter on line 64. Thus, again given PASKET's library of design patterns, these log elements must be part of an accessor pattern.

The log conformity constraint is that a correct framework model, run against the same tutorial program under the same inputs, should produce the same log as the actual framework. In reactive frameworks such as Swing or Android, however, events such as button clicks are relayed by the runtime system to the framework, and the framework interacts with the application in response to these events. For such a reactive framework, these events are what constitute the "inputs" to the framework/application pair, so to check log conformity, the system needs to check that the combined framework model and application react to these events in the same way as the original framework and application did.

One subtle aspect of the log conformity constraint is that the objects created when running against the real framework will have different ids from those created when running against the model, so the log conformity check must allow for the renaming of objects of the same type when comparing the logs for the two executions.

In the next section, we discuss PASKET's design patterns, and then in Section 5 we show how to combine the API, logs, and design pattern knowledge to synthesize a framework model using SKETCH.

#### 4. DESIGN PATTERN INSTANTIATION

PASKET synthesizes the code in Figure 3 by *instantiat*ing design patterns. To understand the synthesis process, consider Figures 5 and 6, which show two of the four design patterns supported by PASKET. The UML diagrams in these figures have boxes for classes and interfaces, with fields at the top and methods at the bottom, arrows for subclass or implements relationships, and diamond edges for containment. Unless marked private, fields and methods are public.

The key novelty in these diagrams are *design pattern vari*ables, indicated in colored italics. These are unknowns that PASKET solves to determine which classes and methods play which roles in the patterns. For example, the observer pattern in Figure 5 includes several different design pattern variables, including the names of the *Subject* and *Observer* classes, the name of the *IObserver* interface, and the names of the *attach* and *detach* methods. The main technical challenge for PASKET is to match these pattern variables with class, interface, and method names from the API description. In our running example, PASKET determines there must be an observer pattern instance with AbstractButton as the *Subject* and addActionListener as the *attach* method. Thus to create the framework model. PASKET instantiates the field olist from the pattern as a new field of AbstractButton, and it instantiates the body of the *attach* method into addActionListener. The other roles are instantiated to other classes in the API.

In addition to design pattern variables, the design pattern descriptions also leave certain implementation details to be discovered by the synthesizer. For example, inside the *handle* method, the synthesizer can decide what event types should invoke which individual handlers, and in the handler *handle\_i*, the synthesizer is left to choose in what direction to iterate over the observer list.

PASKET uses the same basic idea of design pattern instantiation to create the entire framework model. We next discuss the patterns currently supported by PASKET, and then discuss the problem of synthesizing multiple patterns simultaneously. We selected this set of patterns to support the experiments in Section 7, but we have designed PASKET to support extensibility with more patterns; if necessary, it is even possible to create specialized patterns when we need very platform-specific behavior.

*Observers and Events.* We have already discussed several aspects of the observer pattern in Figure 5. The *Subject* maintains a list of *IObserver*'s, initialized in the constructor. Observers can be *attach*ed or *detatch*ed to the list, and both methods are optional, i.e., they may or may not be present. Notice *update\_i* has no code in the pattern, since the *Observer* is part of the client rather than the framework. For example, in Figure 2, the *update i* method is actionPerformed.

We mark the methods handle and handle i as *auxiliary* to indicate they are not part of the original framework. The real framework has some (possibly complicated) logic to determine how to call the *update\_i* methods when the *run* method of the *EventDispatchThread* is called, and the methods handle and handle\_i are our way of modeling this logic. Because we do not need to match them with methods in the API, their names are not pattern variables. This is why they were added with these same names to AbstractButton in Figure 3, where the synthesizer instantiated handle to just call handle\_1 and handle\_1 to iterate forward through olist while calling the *update* method actionPerformed.

*Accessors.* Figure 6 shows the accessor pattern, used for classes with getters and setters. The class has  $k$  fields f1 through fk. As in Java, each field has a default value before any initialization or update (0 for int, false for boolean, and null for all object fields). There are also  $r$  getter methods *get* f1 through *get* fr and s getter methods *set* f1 through

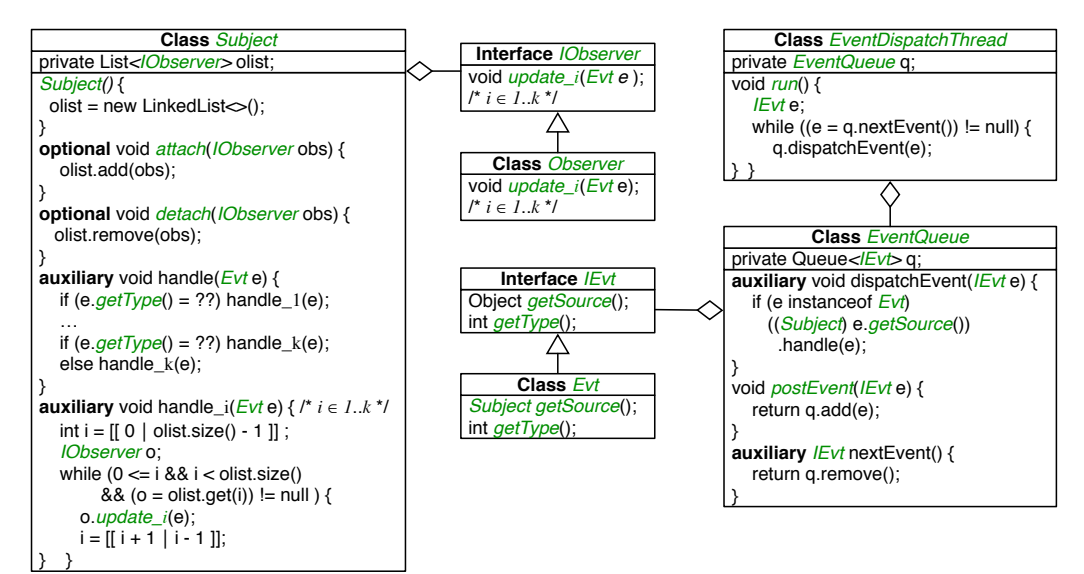

Figure 5: Observer pattern in PASKET.

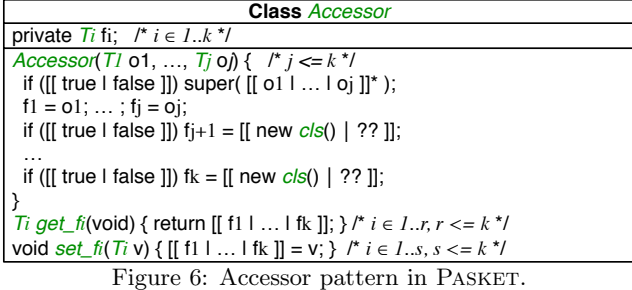

*set fs.* Each getter method *get fi* retrieves the value of a field chosen from  $f1$  through  $fk$ ; similarly, each setter method updates a field chosen from f1 through fk with the input v.

The *Accessor* class also has a single constructor that accepts j arguments, for some  $j \leq k$ . The *i*-th argument is used to initialize the  $i$ -th field  $ti$ , respectively. This incurs no loss of generality since PASKET can choose to enumerate the fields in any order. For those fields beyond  $tj$ , i.e., fields  $tj+1$ through  $ik$ , PASKET may opt to initialize some of them implicitly with either a new instance of some class *cls* or some constant value (indicated by a hole ??), depending on field's type. For the former case, we assume that the new instance is constructed by a public, no-argument constructor *cls()*.

Before these fields are initialized, the constructor may or may not call the superclass constructor with a subset of the j arguments, written  $[[o1 \mid ... \mid oj]]^*$ . For example, in Figure 3 we see that ActionEvent's constructor passes only two parameters to its superclass AWTEvent, which in turn passes only one parameter to its superclass EventObject. Finally, the constructor initializes the fields appropriately.

*Other Patterns.* PASKET also supports the singleton pattern and the adapter pattern, which are not shown due to lack of space. The singleton pattern supports classes that have a single instance, such as system-level services. The adapter pattern is used to delegate calls to another object, e.g., in Swing, InvocationEvent is an adapter that dispatches run calls to a Runnable object stored in a field. More details about other patterns, along with UML diagrams, can be found in [16].

*Multi-pattern Synthesis.* In practice, frameworks may have zero, one, or multiple instances of each pattern, and they may use multiple patterns. Currently, the number of instances of each pattern is a parameter to PASKET. In our experiments, for each framework we fix these numbers across all tutorial programs, and then discard any unused pattern instances, as discussed further in Section 6.

Since the same class might be involved in multiple patterns, the design patterns in Figures 5 and 6 should be taken as minimal specifications of classes—Pasket always allows classes to contain additional fields and methods than are listed in a diagram. Those additional class members either get their code from a different pattern (or different instance of the same pattern), or are left with empty method bodies (or return the default value of the return type). In our running example, the AbstractButton class is involved in both the observer pattern and the accessor pattern: its methods addActionListener, removeActionListener and fireActionPerformed instantiate an observer pattern, and its methods getActionCommand and setActionCommand instantiate an accessor pattern. Currently Pasket requires that each method body be instantiated from at most one pattern.

#### 5. FRAMEWORK SKETCHING

PASKET uses SKETCH to discover how to instantiate the design patterns from Section 4 into the method bodies in Figure 3 to satisfy log conformity.

*Background.* The input to SKETCH is a space of programs in a C-like language. The space is represented as a program with choices and assertions. The choices can include unknown constants, written ??, as well as explicit choices between alternative expressions, written  $[[e_1 | \dots | e_n]]$ . The goal of SKETCH is to find a program in the space that satisfies the assertions [35]. For example, given a program

#### **void double**(**int** x) { **int**  $t = [[x | 0 ]] * ?$ ?; **assert**  $t = x + x$ ; }

SKETCH will choose 2 for the constant ?? and x for the choice. Full details about SKETCH can be found elsewhere [34, 35].

The Encoder component in PASKET consumes the framework API, the tutorial and the log, and produces a *frame*-

```
87 assert Subject \neq Observer;
88
89 assert subcls[Subject][belongsTo[attach]];
90 assert subcls[Subject][belongsTo[detach]];
91 assert argNum[attach] == 1;
92 assert argNum[detach] == 1;
93 assert argType[attach][0] == IObserver;
94 assert argType[detach][0] == IObserver;
95 assert retType[attach ][0] == VOID;
96 assert retType[detach][0] == VOID;
97 assert subcls[Observer][IObserver];
98
```

```
99 assert attach \neq detach;
```
Figure 7: Constraints on design pattern variables (partial).

work sketch, which is a SKETCH input file. The framework sketch is comprised of four main pieces: (1) the tutorial code, (2) driver code to invoke the framework/tutorial with the sequence of events captured in the log, (3) the framework API filled in with all possible design pattern implementations guarded by unknowns that allow the synthesizer to choose which roles of which patterns to use in each method, and (4) additional code to assert log conformity and other constraints, e.g., from subtyping relationships. When SKETCH finds a solution, it will thereby discover the implementations of framework methods such that when the framework is run in combination with the app, log conformity will be satisfied.

*From Java to* SKETCH. The first issue we face in building the framework sketch is that it must include Java code, e.g., for the client app and framework method implementations. However, SKETCH's language is not object-oriented. To solve this problem, PASKET follows the approach of JSKETCH [20], a tool that adds a Java front-end to SKETCH. We currently do not use JSketch directly, for two reasons. First, for log conformity, we need to retrieve runtime instances, which requires modifying an object allocation function. Second, to check log conformity only for calls that cross the boundary between the framework and the client app, we need to slightly modify method signatures and call sites to include a framework/client flag.

Like JSKETCH, we introduce a new type V\_Object, defined as a struct containing all possible fields plus an integer identifier for the class. More precisely, if  $C_1, \ldots, C_m$  are all classes in the program, then we define:

84 struct V Object {

 $s5$  **int** class\_id; fields-from- $C_1$  ... fields-from- $C_m$ <sup>86</sup> }

where each  $C_i$  gets its own unique id.

PASKET also assigns every method a unique id, and it creates various constant arrays that record type information. For a method id m, we set belongsTo[m] to be its class id; argNum[m] to be its number of arguments; and argType[m][i] to be the type of its i-th argument. We model the inheritance hierarchy using a two-dimensional array subcls such that subcls[i][j] is true if class i is a subclass of class j.

Using this encoding, we can translate the client app directly into the framework sketch.

*Driving Execution.* The next piece of the framework sketch is a driver that launches the client app and injects events according to the log. More specifically, looking at Figure 4,

```
102 void addActionListener(V_Object self, V_Object l) {
103 /∗ addActionListener has id 19 ∗/
104 int [] params = { 19, self .obj_id, l .obj_id };
105 check_log(params);
106 /∗ Check that "params" is the next log entry ∗/
107 /∗ and advance the log counter by one ∗/
108 if (attach == 19) { /∗ code for attach ∗/ }
109 else if (detach == 19) { /∗ code for detach ∗/ }
110 else if ...
111 int \begin{bmatrix} 1 \end{bmatrix} ret = { -19}
112 check_log(ret);
113 }
```
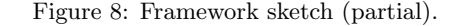

we see three items that come from "outside" both the client app and the framework: the initial call to main (line 61) and the user inputs on lines 70 and 77. The driver is responsible for triggering these events, which it does by calling the appropriate (hard-coded) method names in Figure 5 for the event queue (or the appropriate names for Android if applying PASKET to that domain).

*Design Pattern Implementations.* The next component of the framework sketch is the framework API itself, with code for the design patterns, checks of log conformity, and constraints on design pattern instantiation.

For each possible pattern instantiation, and each possible design pattern variable, we introduce a corresponding variable in the framework sketch, initialized with a generator. For example, to encode the observer pattern, every role name (in italics in Figure 5) will be a variable in the framework sketch:

```
100 int Subject = [[ 1 | 2 | ... ]]; int Observer = [[ 1 | 2 | ... ]];
101 int attach = [[ 18 | 19 | ... ]]; int detach = [[ 18 | 19 | ... ]; ...
```
Here each design pattern variable's generator lists the possible class or method ids that could instantiate those roles. (If there were multiple occurrences of the observer pattern, there would be multiple variables attach1, attach2, etc.)

Next, PASKET generates a series of assertions that constrain the design pattern variables according to the structure of the pattern. Figure 7 shows some of the constraints for the observer pattern. The first line requires that two different classes are chosen as *Subject* and *Observer*. The next lines check that the *attach* and *detach* methods are members of or inherited by the *Subject*, and that those methods have the same signature—taking a single argument of an appropriate type (a superclass of *Observer*) and returning void. Finally, it checks that distinct roles (e.g., *attach* and *detach*) in the design pattern are instantiated with different methods.

Finally, for each API method, we add a corresponding function to the framework sketch that checks log conformity at entrance and exit of the method, and in between conditionally dispatches to every possible method of every possible design pattern.

For example, Figure 8 depicts the framework sketch code corresponding to addActionListener (Figure 3). The first statement (line 104) creates a call descriptor that includes the method's id and the object ids of the parameters. This call descriptor is passed to check\_log (on line 105), which asserts it matches the next entry in the global log array (created in the driver) and advances the global log counter. Next the code dispatches to various design pattern method implementations based on the role chosen for this method. Finally, the code checks that the return (indicated by negating the method id) matches the log; here the method returns void. (Note that void returns are included in the actual log though we omitted them from Figure 4.)

Putting this all together, the check log assertions will only allow this method to be called at appropriate points in the trace, specifically lines 66 and 67 of Figure 4. SKETCH will determine that *attach* is 19, hence the attach method code will be called in the function body.

*Model Generation.* After SKETCH has found a solution, the last step is to generate the framework model. PASKET uses SKETCH's solution for each variable (*attach*, *detach*, etc.) to emit the appropriate implementation of each method in the model. For example, since we discover that addAction-Listener is the attach method of the observer pattern, we will emit its body as shown in Figure 3, along with the other methods and fields involved in the same pattern.

In some cases, methods in the framework API will be left unconstrained by the tutorial program. In these cases, Pas-KET either leaves the method body empty if it returns void, or adds a return statement with default values, such as 0, false, or null, according to the method's return type.

## 6. IMPLEMENTATION

We implemented  $PASKET<sup>1</sup>$  as a series of Python scripts that invoke SKETCH as a subroutine. PASKET comprises roughly 14K lines of code, excluding the Java parser.

We specify name and type information for the framework via a set of Java files containing declarations of the public classes and methods of the framework, with no method bodies. PASKET parses these files using the Python frontend of ANTLR v3.1.3 [28] and its standard Java grammar. After solving the synthesis problem, PASKET then unparses these same Java files, but with method bodies and private fields instantiated according to the synthesis results. We use partial parsing [10] to make this output process simpler.

There are several additional implementation details.

Logging. For Swing tutorials, PASKET gathers logs via a logger agent, which is implemented with the Java Instrumentation API  $[2]$  using javassist  $[8]$ . This allows PASKET to add logging statements to the entry and exit of every method at class loading time. PASKET also inserts logging statements before and after framework method invocations. In this way, it captures call–return sequences from the framework to clients, and vice versa. Altogether, the logger agent is approximately 368 lines of Java code.

For Android tutorials, PASKET uses Redexer [18], a general purpose binary rewriting tool for Android, to instrument the tutorial bytecode. Similarly to our approach for Swing, we use Redexer to add logging at the entry and exit of every method in the app, and also insert logging statements before and after framework method invocations. The logging statements emit specially tagged messages, and we read the log over the Android Debugging Bridge (adb).

*Java Libraries.* Recall that several of our design patterns use classes and interfaces from the Java standard library, typically for collections such as List. Client applications also

use the standard library. Thus, as part of our translation from Java to SKETCH, we provide SKETCH implementations of standard library methods used in our experiments.

*Android Layouts.* Android apps typically include XML layout files that specify what controls (called views in Android) are on the screen. In addition to the class of each control and its ID, the layout may specify the initial state of a control, such as whether a checkbox is checked, or in some cases an event handler for the control. Since layout information is needed to analyze an app's behavior, we manually translate the layout files for each tutorial and subject app into equivalent Java code. The translated layout files instantiate each view in the layout file, set properties as specified in the XML, and add it to the Activity's view hierarchy.

*Multi-pattern Synthesis.* Recall from Section 4 that we need to synthesize models with multiple design patterns at once; thus PASKET needs to know how many possible instances of each pattern are needed. For Swing, we choose 5 observer patterns, 9 accessor patterns, 1 adapter pattern, and 1 singleton pattern per tutorial program, and for Android, we choose 1 observer pattern, 10 accessor patterns, and 5 singleton patterns per tutorial program. These counts are sufficient for the tutorial programs in our experiments.

Most of the time, not all pattern instances will actually be needed. If this is the case, the input we pass to SKETCH will underconstrain the synthesis problem, allowing SKETCH to choose arbitrary values for holes in unused pattern instances. In turn this would produce a framework model that is correct for that particular tutorial program, but may not work for other programs. Thus, Pasket includes an extra pass to identify and discard unused pattern instances.

*Merging Multiple Models.* As described so far, PASKET processes a single tutorial program to produce a model of the framework. In practice, however, we expect to have many different tutorials that illustrate different parts of the framework. Thus, to make our approach scalable, we need to merge the models produced from different tutorials.

Our merging procedure iterates through the solutions for each tutorial program, accumulating a model as it goes along by merging the current accumulated model with the next tutorial's results. At each step, for each design pattern, we need to consider only three cases: either the pattern covers classes and methods only in the accumulated model; only in the new results for the tutorial program; or in both. In the first case, there is nothing to do. In the second case, we add the new pattern information to the accumulated model, since it covers a new part of the framework. In the last case, we check that both models assign the same classes or methods to design pattern variables, i.e., that the results for those classes and methods are consistent across tutorial programs. (Note for this check to work, we must ensure class and method ids are consistent across runs of PASKET.

### 7. EXPERIMENTS

We evaluated PASKET by using it to separately synthesize a Swing framework model and an Android framework model from tutorial programs. Table 1 summarizes the results, which we discuss in detail next.

<sup>1</sup>https://github.com/plum-umd/pasket

|      | Tutorial               |              | <b>SKETCH</b> |              | AC<br>W/   |     |           | Patterns |                |                 |                     | Java |              |    |     |                 |
|------|------------------------|--------------|---------------|--------------|------------|-----|-----------|----------|----------------|-----------------|---------------------|------|--------------|----|-----|-----------------|
|      | Name                   | $_{\rm LoC}$ | Log           | $_{\rm LoC}$ | Std(s)     |     | Tm(s)     | Tot(s)   | O              | Aс              | $\operatorname{Ad}$ | s    | $_{\rm LoC}$ | С  | м   | Ø               |
|      | <b>ButtonDemo</b>      | 150          | 90            | 8,785        | 64         | 358 | 8         | 60       |                |                 |                     |      | 2.636        | 95 | 296 | 30              |
|      | CheckBoxDemo           | 235          | 90            | 8.758        | 139        | 375 |           | 65       |                | 3               |                     |      | 2.636        | 95 | 296 | 30              |
|      | ColorChooserDemo       | 116          | 40            | 8,466        | 15         | 336 | .,        | 56       |                | 3               |                     |      | 2.626        | 95 | 296 | 30              |
|      | ComboBoxDemo           | 147          | 38            | 8.540        | 16         | 256 |           | 42       |                | 3               |                     |      | 2.629        | 95 | 296 | 30              |
| wing | CustomIconDemo         | 233          | 82            | 8.837        | 69         | 449 | 9         | 80       |                | 4               |                     |      | 2.636        | 95 | 296 | 30              |
|      | <b>FileChooserDemo</b> | 183          | 58            | 8.706        | 33         | 380 |           | 69       |                | 4               |                     |      | 2.633        | 95 | 296 | 30              |
| Ù.   | MenuDemo               | 276          | 150           | 9.481        | 764        | 488 | 67        | 190      | $\overline{2}$ | 5               |                     |      | 2.643        | 95 | 296 | 30              |
|      | SplitPaneDividerDemo   | 134          | 46            | 8.699        | 236        | 428 | 8         | 67       |                | 3               |                     |      | 2.627        | 95 | 296 | 30              |
|      | <b>TextFieldDemo</b>   | 244          | 40            | 8.728        | <b>OOM</b> | 400 | 39        | 104      | 3              | 5               |                     |      | 2.656        | 95 | 297 | 30              |
|      | ToolBarDemo            | 199          | 78            | 8,751        | 135        | 428 | 13        | 72       |                | 4               |                     |      | 2.645        | 95 | 296 | 30              |
|      | Model                  |              |               |              |            |     | (merqinq) | 14       | $\overline{5}$ | 9               |                     |      | 2.676        | 95 | 297 | 30              |
| ਼ੁਰੂ | <b>UIButton</b>        | 50           | 46            | 5,258        | 8          | 113 |           | 16       |                | 10              | $\Omega$            |      | 1.412        | 50 | 169 | 10              |
| dro  | <b>UICheckBox</b>      | 96           | 82            | 5.455        | 25         | 209 |           | 33       |                | 10              | $\Omega$            | 5    | 1.419        | 50 | 169 | 10              |
|      | Telephony              | 86           | 54            | 5,131        | 6          | 30  |           | 11       | 0              | 9               | $\Omega$            |      | l.412        | 50 | 169 | 10              |
|      | Model                  |              |               |              |            |     | (merqing) |          |                | $\overline{10}$ | $\Omega$            | h.   | 1.419        | 50 | 169 | $\overline{10}$ |

Table 1: Pasket results. LoC stands for lines of code; Log indicates number of log entries; Std(s) is the median running time under the standard version of SKETCH;  $\parallel$  shows the median number of parallel processes forked to find a solution; Tm(s) is the median running time of a single process that found a solution;  $Tot(s)$  is the median total running time;  $O(bserver)$ , Ac(cessor), Ad(apter), and S(ingleton) are the number of instantiations of each design pattern; C and M are the number of synthesized classes and methods; and  $\emptyset$  is the number of empty methods.

*Synthesis Inputs.* To synthesize the Swing model, we used ten tutorial programs distributed by Oracle. The names of the tutorials are listed on the left of Swing group in Table 1, along with their sizes. In total, the tutorials comprise just over 1,900 lines of code. The tutorial names are self explanatory, e.g., CheckBoxDemo illustrates JCheckBox's behavior. The last row of the Swing section reports statistics for the merged model.

We ran each tutorial manually to generate the logs. For instance, for the ButtonDemo code from Figure 2, we clicked the left-most button and then the right-most button; only one is enabled at a time. It was very easy to exercise all features of these small, simple programs. The third column in the table lists the sizes of the resulting logs. We also created Java files containing the subset of the API syntactically used by these programs. It contains 95 classes, 263 methods, and 92 (final constant) fields.

To synthesize an Android model, we used three tutorial apps, listed in the Android group of Table 1. Two of them, UIButton and UICheckBox, were examples in a 2014 Coursera class on Android programming. The third tutorial app, Telephony, is from an online tutorial site.<sup>2</sup> Table 1 gives the size of each tutorial after translating the layout files into Java, as described above. We treated the tutorial apps similarly to the Swing programs: we ran the Android apps manually to generate logs, and we created a subset API containing the 50 classes, 153 methods, and 36 (final constant) fields referred to by these programs.

*Synthesis Time.* Given the logs and API information, we then ran PASKET to synthesize a model from each tutorial program individually. The middle set of columns in the table summarizes the results. Performance reports are based on seven runs of the synthesis process on a server equipped with forty 2.4 GHz Intel Xeon processors and 99 GB RAM, running Ubuntu 14.04.3 LTS.

The column SKETCH LoC lists the lines of code of the framework sketch files. We should emphasize that this is a very challenging synthesis problem, and these sketches are much larger than SKETCH has typically been used for, both in terms of lines of code and search space. For example, based on the combinatorics of the classes and methods available to fill the roles, the search space for the Swing framework is at least size  $95^{21} \times 263^{47}$ . In fact, one of the sketches is so hard to solve that SKETCH runs out of memory.

To address this problem, we adopted Adaptive Concretization  $(AC)$  [19], an extension to SKETCH that adaptively combines brute force and symbolic search to yield a parallelizable, and much more scalable, synthesis algorithm. The remaining columns under SKETCH in the table report the results of running both with and without AC. The Std column lists the median running time under SKETCH without AC. The || column lists the median number of parallel processes forked and executed before a solution is found under AC. The next column reports the median running time of a single trial that found a solution. The last column lists the median total running time under AC. We can see that overall, synthesis just takes a few minutes, and AC tends to reduce the running time, sometimes quite significantly for larger programs.

The bottom row of each section of the table lists the time to merge the individual models together, which is trivial compared to the synthesis time.

*Synthesis Results.* The next group of columns summarizes how many instantiations of each design pattern (O for observer, Ac for accessor, Ad for adapter, and S for singleton) were found during synthesis. The last four columns report the lines of code and the number of classes, methods, and empty methods (i.e., those that are essentially abstracted away) in the synthesized model.

In Swing, most tutorials handle only one kind of event and one event type, and hence have a single instance of the observer pattern. Looking at the bottom row of the table, we can see there is a lot of overlap between the different tutorial programs—in the end, the merged model has five observer pattern instances.

In terms of the accessor pattern, again there is a lot of overlap between different tutorials, resulting in nine total pattern instances in the merged model. Finally, all tutorials have exactly one instance of the adapter pattern for InvocationEvent and one instance of the singleton pattern for Toolkit,

<sup>2</sup> http://www.javatpoint.com/android-telephony-manager-tutorial

| Name                       | LoC | Tutorials            |
|----------------------------|-----|----------------------|
|                            |     |                      |
| ToolbarFrame2              | 76  | ToolBarDemo          |
| ToolbarFrame3              | 156 | <b>ToolBarDemo</b>   |
|                            |     | $+$ Custom Icon Demo |
| <b>JButtonEvents</b>       | 40  | <b>ButtonDemo</b>    |
|                            |     | $+$ CheckBoxDemo     |
| <b>JToggleButtonEvents</b> | 43  | <b>ButtonDemo</b>    |
|                            |     | + CheckBoxDemo       |
| SimpleSplitPane            | 45  | SplitPaneDividerDemo |
|                            |     | + FileChooserDemo    |
| ColorPicker                | 35  | ColorChooserDemo     |
|                            |     | $+$ ButtonDemo       |
| ColorPicker3               | 72  | ColorChooserDemo     |
|                            |     | $+$ ButtonDemo       |
| SimpleFileChooser          | 94  | FileChooserDemo      |

Table 2: Examples from O'Reilly's Java Swing, 2nd Edition.

which are part of the Swing event-handling framework.

We manually inspected the set of empty methods in the merged model, and found that most of these methods influence how things are displayed on screen. E.g., Window.pack() resizes a window to fit its contents, and Component.setVisible() shows or hides a window. Thus, while these methods are important in an actual running Swing program, they can be left abstract in terms of control flow.

We also found some (5 of the 30 empty methods) cases of setter-like methods that were called in a tutorial, but the set value was never retrieved, hence it did not affect log conformity. Thus, for this set of tutorial programs these are safe to abstract, while another set of tutorial programs might cause these to be matched against the accessor pattern.

In general, synthesis results in Android are similar to those in Swing. Most tutorials in Android also handle only one kind of event and one event type, resulting in a single instance of the observer pattern. Similarly, for the observer pattern and the accessor pattern, there is a lot of overlap between different tutorials.

One noticeable difference between Swing and Android is the number of instances of the singleton pattern. In Android, many system-level services are running in background and providing useful features to applications. For easier maintainance, those system-level services are usually implemented as singletons.

*Correctness.* To check the correctness of the merged Swing model, we developed a sanity checker that verifies that a tutorial program produces the same logs when run against the merged model as when run against Swing. Recall that the logs include the events, i.e., the user interactions, that produced the original logs used for synthesis. Thus, we developed a script to translate the logged events into a main() method containing a sequence of Java method calls simulating reception of those events. Then we replay the tutorial under the model by running this main() method with the tutorial and model code, recording the calls and returns in the execution. We then compare against the original log. Using this approach, we successfully verified log conformity for all ten tutorial programs.

To check the correctness of the merged Android model, we ran the tutorial apps under the SymDroid [17] symbolic executor. Since the Android model is much smaller than that of Swing, we manually examined SymDroid's outputs to verify the correctness of the model: we ran SymDroid and recorded its detailed execution steps; checked branching points of interest, while walking through those symbolic ex-

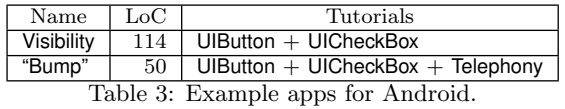

ecution traces; and double-checked that expected branches were taken and that expected assertions passed accordingly.

*Java PathFinder's Model.* Next, we compared our synthesized Swing model to an existing, manually created model: the Swing model [24] that ships as part of Java PathFinder [30] (JPF). We ran JPF, under both models, on eight of the ten tutorials. We omitted two tutorials, ColorChooserDemo and FileChooserDemo, since those cannot easily be run under JPF due to limitations in JPF's Swing event generator. Note that there are no symbolic variables in this use of JPF, i.e., we explore only the path taken to create the original log.

Surprisingly, we found that, run with JPF's own model, JPF failed on all tutorial programs, for a fairly trivial reason: Some method with uninteresting behavior (i.e., that our synthesis process left empty) was missing. In contrast, all eight tutorials run successfully under JPF using PASKET's merged model. This shows one benefit of PASKET's approach: By using automation, PASKET avoids simple but nonetheless frustrating problems like forgetting to implement a method.

*Applicability to Other Programs.* Finally, we ran symbolic execution on several other programs under each model, to demonstrate that a model derived from one set of programs can apply to other programs.

We chose eight Java Swing code examples from O'Reilly's Java Swing, 2nd Edition [23] that use the same part of the framework as the Oracle tutorials we used. Table 2 lists the eight examples, along with their sizes. All ran successfully using JPF under our merged model. The rightmost column lists which Oracle tutorials are needed to cover the framework functionality used by the O'Reilly example programs. Interestingly, we found that in addition to the "obvious" Oracle tutorial (based on just the name), often the O'Reilly example programs also needed another tutorial. For example, ToolbarFrame3 needed functionality from both ToolBarDemo (the obvious correspondence) and CustomIconDemo.

We also ran two apps under the synthesized model of Android; they are listed in Table 3. Visibility is an activity extracted from the API Demos app in the Android SDK examples.<sup>3</sup> "Bump" is an app (created for an earlier project [25]) that looks up a phone number and/or device ID from the TelephonyManager, depending on the state of two check boxes. We manually translated the layout files to Java for these two apps, as we did for the tutorial apps. As with the O'Reilly examples, these apps needed framework functionality from multiple tutorials.

In our earlier project [25], we introduced interaction-based declassification policies along with a policy checker based on symbolic executions. Using the model generated by Pasket, we conducted similar experiments. We ran the policy checker against the original, secure version of the Bump app, and found the checker yielded the correct results with the synthesized framework model. For the Visibility app, we conducted the same correctness check as the other tutorial apps: we ran the app under SymDroid, and double-checked

<sup>3</sup> http://developer.android.com/sdk/installing/adding-packages.html

that the simulated events of user clicks were properly propagated to the app's event handlers via our synthesized framework model.

## 8. RELATED WORK

*Modeling.* As mentioned earlier, symbolic execution tools for framework-based applications usually rely on manually crafted framework models. For example, as discussed earlier JPF-AWT [24] models the Java AWT/Swing framework. The model is tightly tied to the JPF-AWT tool and cannot easily be used by other analysis tools. Moreover, as we saw in Section 7, the model is missing several methods.

There are some studies that attempted to automatically create models of Swing [7] and Android [40] for JPF. The techniques from these papers are quite different as they rely primarily on slicing. One advantage of PASKET is that it could generate more concise models for complex frameworks because it is unconstrained by the original implementation's structure. Nonetheless, the techniques used in those papers could help identify which parts of the framework to model.

Several researchers have developed tools that generate Android models. EDGEMINER [6] ran backward data-flow analysis over the Android source code to find implicit flows. Modelgen [9] infers a model in terms of information flows, to support taint analysis. To learn behaviors of the target framework, it inputs concrete executions generated by Droidrecord, similarly to our logging using Redexer [18]. Both of these systems target information flow, which is insufficient to support symbolic execution.

Given an app, Droidel [4] generates a per-app driver that simulates the Android lifecycle. This enables some program analysis of the app without requiring analysis of the Android framework, which uses reflection to implement the lifecycle. A key limitation of Droidel is that it is customized to the lifecycle and to a particular Android version.

Mimic [15] aims to synthesize models that perform the same computations as opaque or obfuscated Javascript code. Mimic uses random search inspired by machine learning techniques. Mimic focuses on relatively small but potentially complex code snippets, whereas PASKET synthesizes large amounts of code based on design patterns.

Samimi et al. [31] propose automatically generating mock objects for unit tests, using manually written pre- and postconditions. This is also quite different from PASKET, which synthesizes a model using knowledge of design patterns.

*Synthesis.* There is a rich literature on algorithmic program synthesis since the pioneering work by Pnueli and Rosner [29], which synthesizes reactive finite-state programs. Most of these synthesizers aim to produce low-level programs, e.g., synthesis techniques that are also sketch-based [36, 37, 38]. The idea of encoding a richer type system as a single struct type with a type id was also used in the Autograder work [33]. Component-based synthesis techniques [14, 22] aim at higher-level synthesis and generate desired programs from composing library components. Our approach is novel in both its target (abstract models for programming frameworks) and its specification (logs of the interaction between the client and the framework, and an annotated API).

The idea of synthesizing programs based on I/O samples has been studied for different applications. Godefroid and Taly [13] propose a synthesis algorithm that can efficiently produce bit-vector circuits for processor instructions, based on smart sampling. Storyboard [32] is a programming platform that can synthesize low-level data-structuremanipulating programs from user-provided abstract I/O examples. TRANSIT [39], a tool to specify distributed protocols, inputs user-given scenarios as concolic snippets, which correspond to call-return sequences PASKET logs. In our approach, the synthesis goal is also specified in terms of input (event sequences) and output (log traces), and our case studies show that the I/O samples can also help synthesize complex frameworks that use design patterns.

*Design Patterns.* In their original form, design patterns [12] are general "solutions" to common problems in software design, rather than complete code. That is, there is flexibility in how developers go from the design pattern to the details. Several studies formalize design patterns, detect uses of design patterns, and generate code using design patterns.

Mikkonen [26] formalizes the temporal behavior of design patterns. The formalism models how participants in each pattern (e.g., *observer* and *subject*) are associated (e.g., *attach*), how they communicate to preserve data consistency (e.g., *update*), etc. Mikkonen's formalism omits structural concerns such as what classes or methods appear in.

Albin-amiot et al. [1] propose a declarative meta-model of design patterns and use it to detect design patterns in user code. They also use their meta-model to mechanically produce code. Jeon et al. [21] propose design pattern inference rules to identify proper spots to conduct refactoring. These approaches capture structural properties, but omit temporal behaviors, such as which observers should be invoked for a given an event. In contrast, PASKET accounts for both structural properties and temporal behaviors. We leverage design patterns as structural constraints and logs from tutorial programs as behavioral constraints for synthesis.

Antkiewicz et al. [3] aim to check whether client code conforms to high-level framework concepts. They extract framework-specific models, which indicate which expected code patterns are actually implemented in client code. This is quite different from the symbolically executable framework model synthesized by PASKET.

## 9. CONCLUSION

We presented PASKET, the first tool to automatically derive symbolically executable Java framework models. Pasket consumes the framework API and logs from tutorial program executions. Using these, it instantiates the observer, accessor, singleton, and adapter patterns to construct a framework model that satisfies log conformity. Internally, PASKET uses SKETCH to perform synthesis, and it merges together models from multiple tutorial programs to produce a unified model. We used PASKET to synthesize a model of a subset of Swing used by ten tutorial programs, and a subset of Android used by three tutorial programs. We found that synthesis completed in a reasonable amount of time; the resulting models passed log conformity checks for all tutorials; and the models were sufficient to execute the tutorial programs and other code examples that use the same portion of the frameworks. We believe Pasket makes an important step forward in automatically constructing symbolically executable Java framework models.

### Acknowledgments

Supported in part by NSF CCF-1139021, CCF-1139056, CCF-1161775, and the partnership between UMIACS and the Laboratory for Telecommunication Sciences.

#### References

- [1] H. Albin-amiot, Y. gaël Guéhéneuc, and R. A. Kastler. Meta-Modeling Design Patterns: Application to Pattern Detection and Code Synthesis. In Workshop Automating OOSD Methods, pages 01–35, 2001.
- [2] T. R. Andersen. Add Logging at Class Load Time, Apr. 22 2008. https://today.java.net/article/2008/04/ 22/add-logging-class-load-time-java-instrumentation.
- [3] M. Antkiewicz, T. T. Bartolomei, and K. Czarnecki. Automatic extraction of framework-specific models from framework-based application code. In Proceedings of the Twenty-second IEEE/ACM International Conference on Automated Software Engineering, ASE '07, pages 214–223, 2007.
- [4] S. Blackshear, A. Gendreau, and B.-Y. E. Chang. Droidel: A general approach to android framework modeling. In SOAP, pages 19–25. ACM, 2015.
- [5] C. Cadar, D. Dunbar, and D. R. Engler. KLEE: unassisted and automatic generation of high-coverage tests for complex systems programs. In OSDI, pages 209– 224, 2008.
- [6] Y. Cao, Y. Fratantonio, A. Bianchi, M. Egele, C. Kruegel, G. Vigna, and Y. Chen. Edgeminer: Automatically detecting implicit control flow transitions through the android framework. In NDSS '15, 2015.
- [7] M. Ceccarello and O. Tkachuk. Automated generation of model classes for java pathfinder. SIGSOFT Softw. Eng. Notes, 39(1):1–5, Feb. 2014.
- [8] S. Chiba. Load-Time Structural Reflection in Java. In ECOOP, pages 313–336, 2000.
- [9] L. Clapp, S. Anand, and A. Aiken. Modelgen: Mining explicit information flow specifications from concrete executions. In ISSTA, pages 129–140. ACM, 2015.
- [10] A. Demaille, R. Levillain, and B. Sigoure. TWEAST: A Simple and Effective Technique to Implement Concretesyntax AST Rewriting Using Partial Parsing. In SAC, pages 1924–1929, 2009.
- [11] M. Fowler. InversionOfControl, June 2005. http: //martinfowler.com/bliki/InversionOfControl.html.
- [12] E. Gamma, R. Helm, R. Johnson, and J. Vlissides. Design Patterns: Elements of Reusable Object-Oriented Software. Addison-Wesley Professional, 1994.
- [13] P. Godefroid and A. Taly. Automated Synthesis of Symbolic Instruction Encodings from I/O Samples. In PLDI, pages 441–452, 2012.
- [14] S. Gulwani, S. Jha, A. Tiwari, and R. Venkatesan. Synthesis of Loop-free Programs. In PLDI, pages 62–73, 2011.
- [15] S. Heule, M. Sridharan, and S. Chandra. Mimic: Computing models for opaque code. In European Software Engineering Conference and Foundations of Software Engineering (ESEC/FSE), pages 710–720. ACM, Sep 2015.
- [16] J. Jeon. Framework Synthesis for Symbolic Execution of Event-Driven Frameworks. PhD thesis, University of Maryland, College Park, Feb 2016.
- [17] J. Jeon, K. K. Micinski, and J. S. Foster. SymDroid: Symbolic Execution for Dalvik Bytecode. Technical Report CS-TR-5022, Department of Computer Science, University of Maryland, College Park, Jul 2012.
- [18] J. Jeon, K. K. Micinski, J. A. Vaughan, A. Fogel, N. Reddy, J. S. Foster, and T. Millstein. Dr. Android and Mr. Hide: Fine-grained Permissions in Android Applications. In ACM CCS Workshop on Security and Privacy in Smartphones and Mobile Devices (SPSM), pages 3–14, Oct 2012.
- [19] J. Jeon, X. Qiu, A. Solar-Lezama, and J. S. Foster. Adaptive Concretization for Parallel Program Synthesis. In Computer Aided Verification (CAV), volume 9207 of Lecture Notes in Computer Science, pages 377– 394, Jul 2015.
- [20] J. Jeon, X. Qiu, A. Solar-Lezama, and J. S. Foster. JSketch: Sketching for Java. In European Software Engineering Conference and Foundations of Software Engineering (ESEC/FSE), Sep 2015.
- [21] S.-U. Jeon, J.-S. Lee, and D.-H. Bae. An automated refactoring approach to design pattern-based program transformations in Java programs. In Asia-Pacific Software Engineering Conference, pages 337–345, 2002.
- [22] S. Jha, S. Gulwani, S. A. Seshia, and A. Tiwari. Oracleguided component-based program synthesis. In ICSE, pages 215–224, 2010.
- [23] M. Loy, R. Eckstein, D. Wood, J. Elliott, and B. Cole. Java swing, 2nd edition: Code examples, 2003. http: //examples.oreilly.com/jswing2/code/.
- [24] P. C. Mehlitz, O. Tkachuk, and M. Ujma. JPF-AWT: Model checking GUI applications. In ASE, pages 584– 587, 2011.
- [25] K. Micinski, J. Fetter-Degges, J. Jeon, J. S. Foster, and M. R. Clarkson. Checking Interaction-Based Declassification Policies for Android Using Symbolic Execution. In European Symposium on Research in Computer Security (ESORICS), Vienna, Austria, Sep 2015.
- [26] T. Mikkonen. Formalizing Design Patterns. In ICSE, pages 115–124, 1998.
- [27] Oracle Corporation. Using swing components: Examples, 2015. https://docs.oracle.com/javase/tutorial/ uiswing/examples/components/.
- [28] T. Parr and K. Fisher.  $LL(*)$ : The Foundation of the ANTLR Parser Generator. In PLDI, pages 425–436, 2011.
- [29] A. Pnueli and R. Rosner. On the Synthesis of an Asynchronous Reactive Module. In ICALP, pages 652–671, 1989.
- [30] N. Rungta, P. C. Mehlitz, and W. Visser. JPF Tutorial, ASE 2013, 2013. URL http: //babelfish.arc.nasa.gov/trac/jpf/raw-attachment/ wiki/presentations/start/ASE13-tutorial.pdf.
- [31] H. Samimi, R. Hicks, A. Fogel, and T. Millstein. Declarative mocking. In Proceedings of the 2013 International Symposium on Software Testing and Analysis, ISSTA 2013, pages 246–256, 2013.
- [32] R. Singh and A. Solar-Lezama. Synthesizing data structure manipulations from storyboards. In FSE, pages 289–299, 2011.
- [33] R. Singh, S. Gulwani, and A. Solar-Lezama. Automated Feedback Generation for Introductory Programming Assignments. In PLDI, pages 15–26, 2013.
- [34] A. Solar-Lezama. Program sketching. International Journal on Software Tools for Technology Transfer, 15 (5-6):475–495, 2013.
- [35] A. Solar-Lezama. The Sketch Programmers Manual, 2015. Version 1.6.7.
- [36] A. Solar-Lezama, R. Rabbah, R. Bodík, and K. Ebcioğlu. Programming by sketching for bitstreaming programs. In PLDI, pages 281–294, 2005.
- [37] A. Solar-Lezama, G. Arnold, L. Tancau, R. Bodik, V. Saraswat, and S. Seshia. Sketching stencils. In PLDI, pages 167–178, 2007.
- [38] A. Solar-Lezama, C. G. Jones, and R. Bodik. Sketching concurrent data structures. In PLDI, pages 136–148, 2008.
- [39] A. Udupa, A. Raghavan, J. V. Deshmukh, S. Mador-Haim, M. M. Martin, and R. Alur. TRANSIT: Specifying Protocols with Concolic Snippets. In PLDI, pages 287–296, 2013.
- [40] H. van der Merwe, O. Tkachuk, B. van der Merwe, and W. Visser. Generation of library models for verification of android applications. SIGSOFT Softw. Eng. Notes, 40(1):1–5, Feb. 2015.